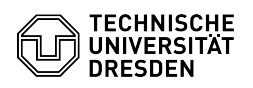

## E-Mail Setup GNOME Evolution for Linux

## 29.06.2024 20:45:07

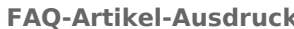

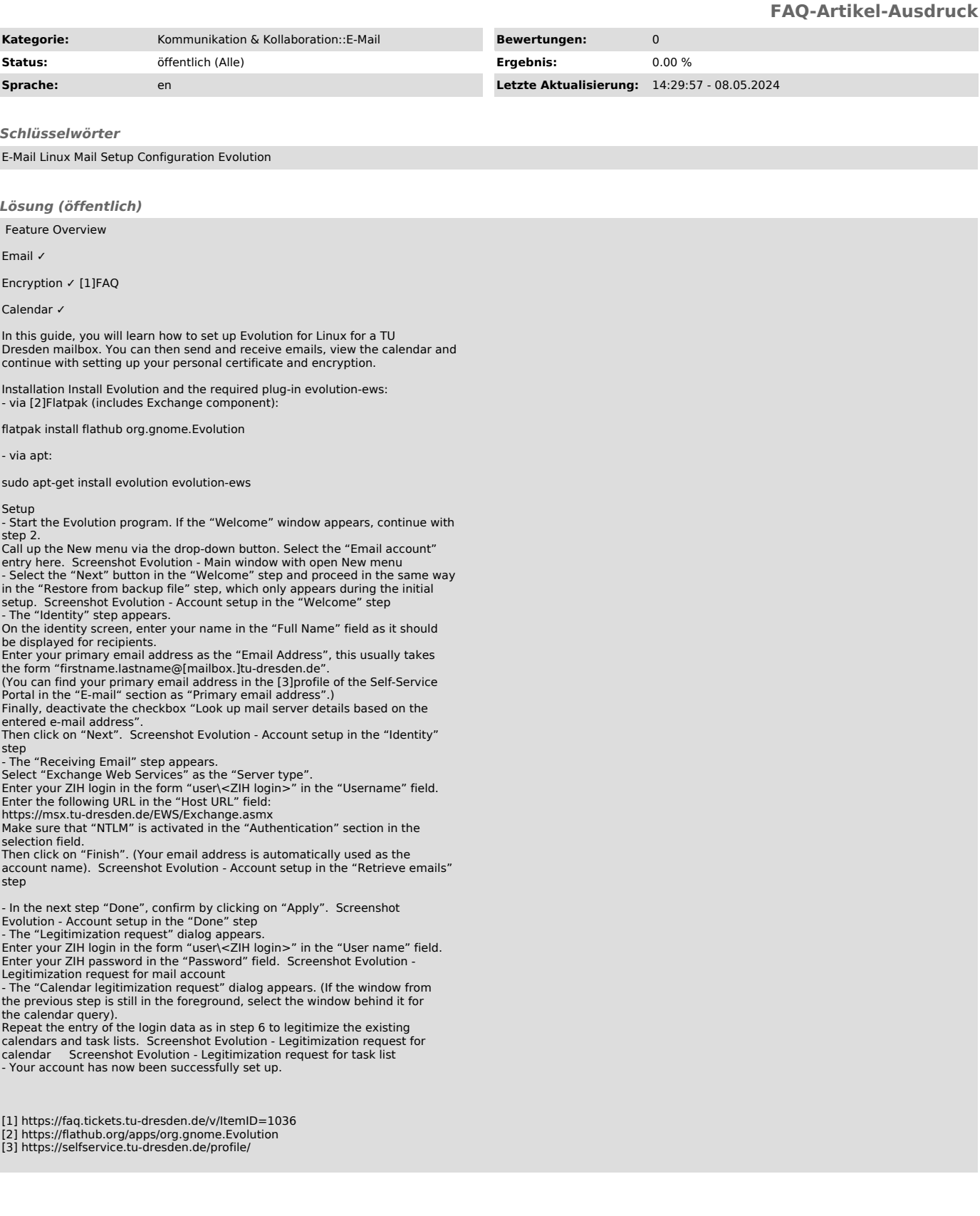